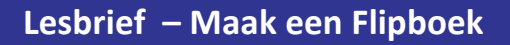

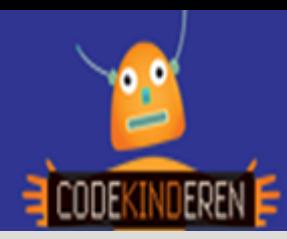

## **Maak een Flipboek**

We beschrijven hier stap voor stap hoe je met behulp van een sjabloon een flipboekje kunt maken. Een flipboek is een boekje waar je snel door heen kunt bladeren en dan ontstaat er een kleine animatie. Iedere afbeelding staat onderaan de pagina en verschilt steeds een heel klein beetje. Zo kan je animatie zwaaien, springen etc. Ga naar de website van Codekinderen, kies voor maken en hierna voor 'Maak een flipboek'. Bekijk de video en doorloop alle stappen.

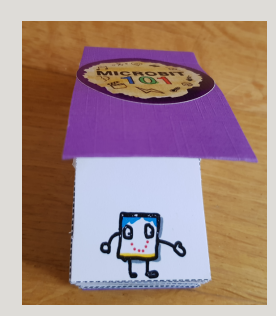

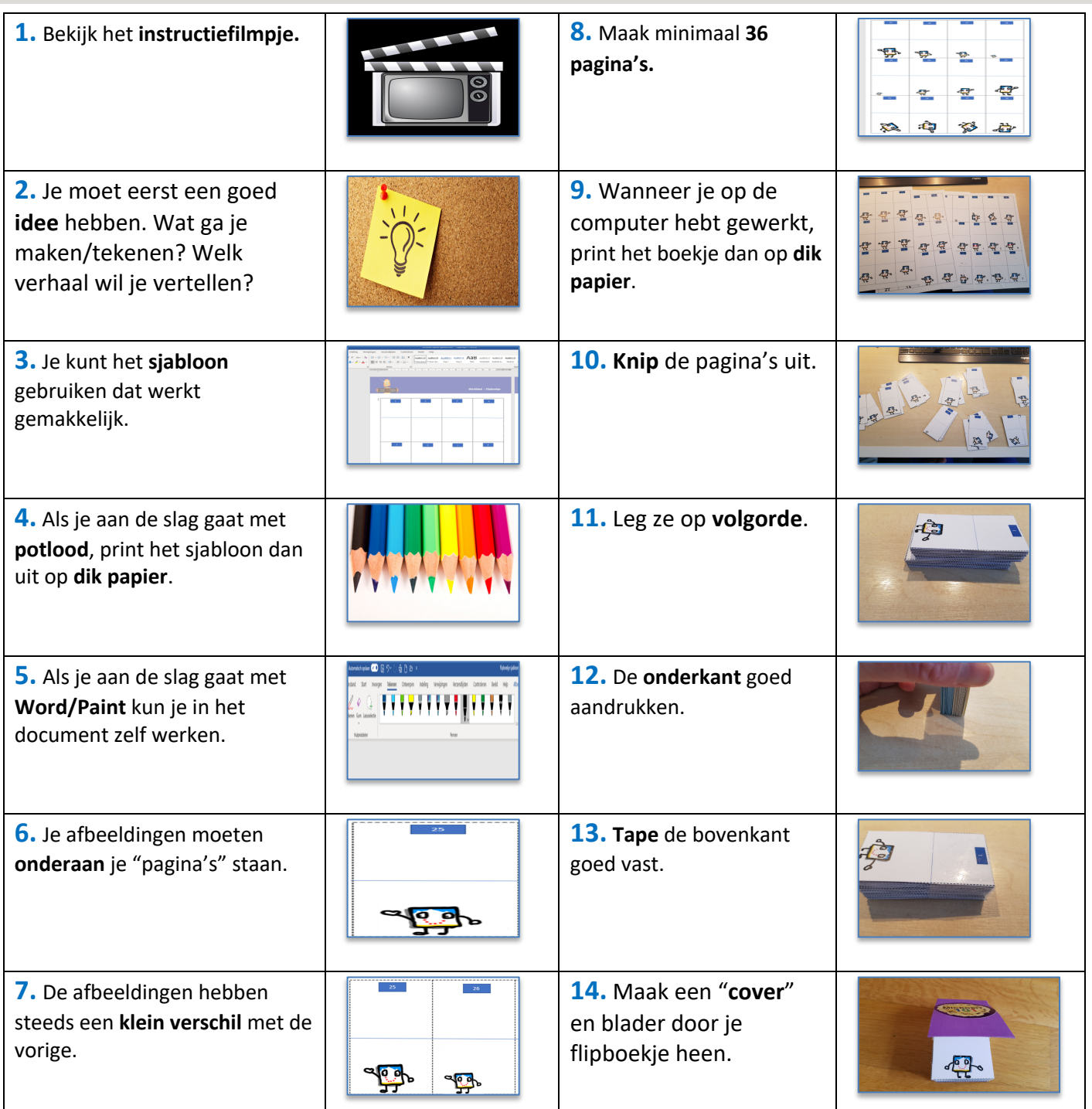

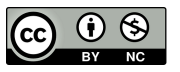

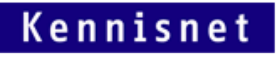

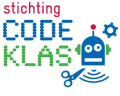